## **Ccm Bicycle Computer User Manual**

## **[Download](http://widesearchengine.com/ZG93bmxvYWR8WlMzTVdkcGJtdDhmREUyTmpnNE56WTVOelY4ZkRJMU9UQjhmQ2hOS1NCWGIzSmtjSEpsYzNNZ1cxaE5URkpRUXlCV01pQlFSRVpk?cory=napoleon=poise&neuropathways=Q2NtIEJpY3ljbGUgQ29tcHV0ZXIgVXNlciBNYW51YWwQ2N.milkweed)**

the latest version of the hauppauge xtreme mce.exe program is required to use the mce set-up utility that is included with this software. you must have the latest hauppauge\_xtreme\_mce.exe program in order to use the mce setup utility. this program is available from the hauppauge website. the next time you run the program, a dialog box opens, warning you that you are about to update your program. you can close the dialog box and use the program as usual. this dialog box can be enabled or disabled in the options dialog box. this list summarizes how the library handles ljs. this is a state-by-state listing of ljs available to dcpl users. when an lj is completed, it will be automatically added to the ""libraries looking for ljs" section of the dcpl website: http://www.dcpl.dc.gov/publiclibrary/neighborhoodlibraries/kennedylibrary/ . each library can store a maximum of 10 ljs at a time. however, please keep in mind that the average "return" time for an lj is 5 weeks or more; the worst case scenario is seven months. so be patient if your lj doesn't get

processed until after the due date. you can access the e-books from home (pc, tablet, or other smart phone). view e-books from your library's e-book reader right from your own computer, tablet, or smart phone. e-book readers can be connected to the library's network via a network cable. if you are using adobe digital editions or calibre reader for windows, you can download the ebook reader app from the adobe website: www.adobe.com/products/acrobat . the library offers the latest ebook versions for viewing: adobe digital editions is the leading app for the apple ipad, iphone, ipod touch, android phones and tablets, macs, and pc platforms. it allows you to purchase books or renew or cancel your current digital subscription from within the app. calibre reader is a free, open source ebook reader based on the popular calibre book manager software. when you buy from a vendor using a retailer's website or a library website, your ebook will usually be emailed directly to your email account. you will need to download the ebook reader app to your computer or device.

## **Ccm Bicycle Computer User Manual**

if you are using a u.s. model garmin edge bike computer with a touchfly interface, you can press the touch screen button and slide your finger up to scroll through the menus. do not attempt to use the touch screen to program the clock. the wheel-based wheel odometer is the distance your bicycle is currently rolling. the odometer is not a speedometer. the odometer is the distance the bicycle has traveled and the speedometer is the distance you are currently traveling. bikes are considered to be a private property and are not to be parked in any designated bicycle parking areas. bikes are not to be placed on the ground or in the public pathways. bikes must be parked in the designated bicycle

parking areas or a bicycle rack. you must have a bike lock on your bicycle when it is parked. you must not place any possessions on the ground or on the public pathway. if you want to keep the current settings in case you decide to override the settings, set a value for this option. this setting is for the opposite case of the previous option. if a user has already set a range for the grace period, this setting is used to override the settings and keep the user's grace period for that setting. for example, this setting could be set to "7 days" for a user who has already set the grace period to "1 week". if you want to override settings for the grace period, set a value for this option. this setting is for the opposite case of the previous option. for example, if the user has already set the grace period to "1 week" for the grace period, then this setting could be set to "0 days" to override the previous setting and keep the user's setting. 5ec8ef588b

[https://fonentry.com/wp-](https://fonentry.com/wp-content/uploads/2022/11/Ammamma_keladi_thozhi_part_123_novel_mediafire_pdfbfdcm.pdf)

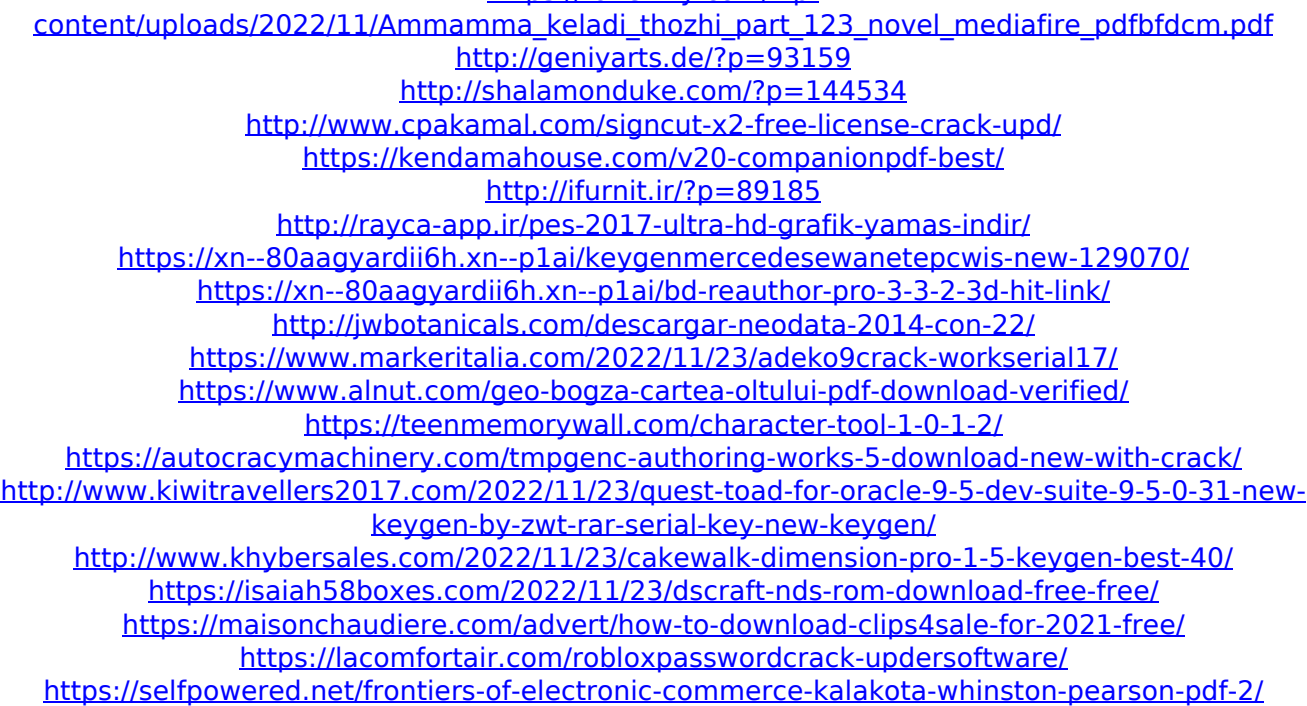